# Je pratique Python...

## Exercice  $n^{\circ}$  1

Ecrire une fonction multiplication V1 prenant en paramètres deux nombres entiers POSITIFS a et **b**, et qui renvoie le produit de ces deux nombres. L'usage de la touche \* est interdite. Exemples :

```
1 \rightarrow \rightarrow multiplicationV1(3,5)
2 15
3 \rightarrow >> \text{multiplicationV1}(4,8)4 32
5 \rightarrow >>> multiplicationV1(0,2)
6 0.0
```
## Exercice nº 2

Écrire une fonction moyenne prenant en paramètres une liste d'entiers et qui renvoie la moyenne des valeurs de cette liste. Exemples :

```
1 \rightarrow \rightarrow \text{moyenne}([10, 20, 30, 40, 60, 110])2 45.0
```
#### Exercice nº 3

 $Éc$ rire une fonction python appelée  $nb$  repetitions qui prend en paramètres un élément elt et une liste tab et renvoie le nombre de fois où l'élément apparaît dans la liste. Exemples :

```
1 \implies hb_repetitions(5,[2,5,3,5,6,9,5])
2 3
3 >>> nb_repetitions('A',[ 'B', 'A', 'B', 'A', 'R'])
4 2
```
#### Exercice nº 4

Pour rappel, la conversion d'un nombre entier positif en binaire peut s'effectuer à l'aide des divisions successives comme illustré ici :

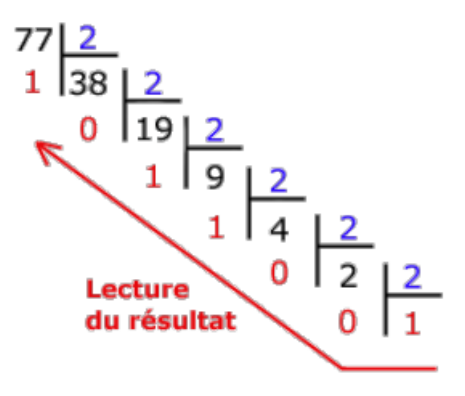

En python, on obtient le reste de la division en utilisant :  $\%$ , et le quotient en utilisant //. Exemple lors de la division de 78 par 2 :

```
1 \implies 77 \% 2 #le reste
2 \t 13 \rightarrow >> 77 // 2 #le quotient
4 38
```
Voici une fonction python basée sur la méthode des divisions successives permettant de convertir un nombre entier positif en binaire :

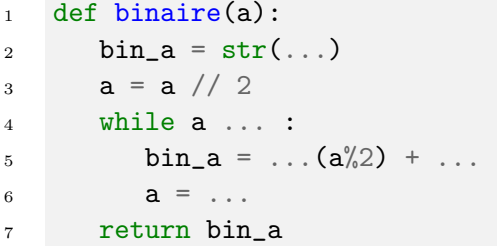

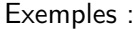

```
\gg binaire(0)
```

```
2^{10}
```

```
3 \rightarrow \rightarrow binaire(77)
```
<sup>4</sup> '1001101'

Compléter la fonction binaire.

## Exercice  $n^{\circ}$  5

On travaille sur des dessins en noir et blanc obtenu à partir de pixels noirs et blancs : La figure  $\ll$  cœur  $\gg$  ci-contre va servir d ?exemple. On la représente par une grille de nombres, c ?est-à-dire par une liste composée de souslistes de mêmes longueurs.

Chaque sous-liste représentera donc une ligne du dessin.

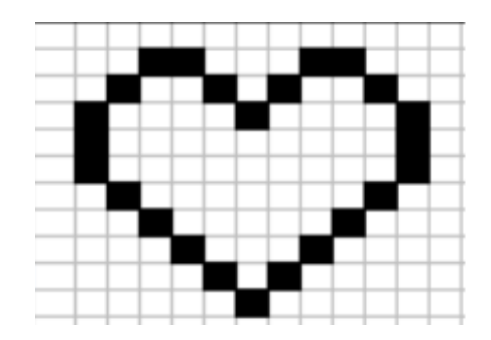

Dans le code ci-dessous, la fonction affiche permet d'afficher le dessin. Les pixels noirs (1 dans la grille) seront représentés par le caractère "\*" et les blancs (0 dans la grille) par deux espaces.

La fonction zoomListe prend en argument une liste liste\_depart et un entier k. Elle renvoie une liste où chaque élément de liste\_depart est dupliqué k fois. La fonction zoomDessin prend en argument la grille dessin et renvoie une grille où toutes les lignes de dessin sont zoomées k fois et répétées k fois. Soit le code ci-dessous :

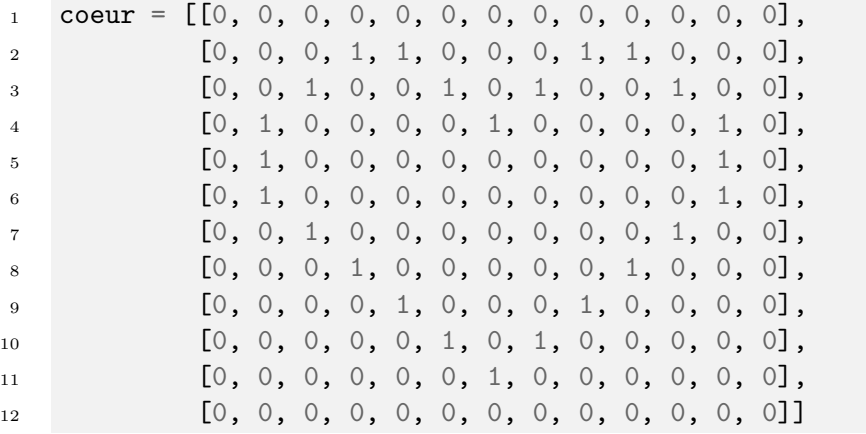

```
def affiche(dessin):
\,1\,''' affichage d'une grille : les 1 sont représentés par
\overline{2}des "*", les 0 par deux espaces " " '''
\overline{3}for ligne in dessin:
\overline{4}for col in ligne:
\overline{5}if col == 1:
\,6\,print(" *", end="")\overline{7}else:
8
                          print(" " , end="")\overline{9}print()10
```

```
def zoomListe(liste_depart,k):
\mathbf{1}'''renvoie une liste contenant k fois chaque
\,2\,élément de liste_depart
\overline{3}exemple:
\overline{4}>>> zoomListe([1,0],3)\overline{5}[1, 1, 1, 0, 0, 0]'''
\mathbf{6}liste_zzoom = ...
\overline{7}for elt in \dots :
\overline{8}for i in range(k):
\overline{9}\overline{\mathcal{L}} .
10\,return liste_zoom
11\,12
13
14
     def zoomDessin(grille,k):
15\,'''renvoie une grille où les lignes sont zoomées k fois
16\,ET répétées k fois'''
17grille_zoom=[]
18
          for elt in grille:
19
               liste_zzoom = ...
20
                for i in range(k):
\overline{21}\ldots . append(...)
22
          return grille_zoom
\sqrt{23}
```

```
>>> affiche(coeur)
  \bar{1}\,2\,\overline{3}\overline{A}\overline{5}\overline{6}\star\overline{7}\, 8 \,\,91011\overline{1}\overline{2}
```

```
>>> affiche(zoomDessin(coeur,3))
  \,1\,\overline{2}\overline{3}\ast\ast\ast\mathbf{r}\star\overline{4}\downarrow\overline{5}J.
  \overline{6}\overline{7}8
                                     \mathbf{r}\ast\overline{9}\downarrow\ddot{\phantom{0}}1011121\sqrt{3}14
15
                                           \frac{1}{2}16
                                     \ast\ast\rightarrow1718
19
20
2122
23
242526
27
28
29
30^{\circ}31
32
```
#### Exercice  $n^{\circ}$  6

En urilisant l'exercice1, écrire une fonction multiplicationV2 prenant en paramètres deux nombres entiers positifs ou négatifs. a et b, et qui renvoie le produit de ces deux nombres. L'usage de la touche \* est toujours interdite.

```
>>> multiplicationV2(-4,-8)
\overline{1}\overline{2}32
     >>> multiplicationV2(-2,6)\overline{3}-12\overline{4}>>> multiplicationV2(-2,0)
\sqrt{5}\circlearrowright\overline{6}
```
## Exercice nº 7

Le codage de César transforme un message en changeant chaque lettre en la décalant dans l'alphabet. Par exemple, avec un décalage de 3, le A se transforme en D, le B en E, ..., le X en A, le Y en B et le Z en C. Les autres caractères (?!?,???...) ne sont pas codés. La fonction position\_alphabet ci-dessous prend en paramètre un caractère lettre et renvoie la position de lettre dans la chaîne de caractères ALPHABET s'il s'y trouve et -1 sinon.

La fonction cesar prend en paramètre une chaîne de caractères message et un nombre entier deca-

lage et renvoie le nouveau message codé avec le codage de César utilisant le décalage decalage.

```
1 ALPHABET='ABCDEFGHIJKLMNOPQRSTUVWXYZ'
2
3 def position_alphabet(lettre):
4 return ALPHABET.find(lettre)
5
6 def cesar(message, decalage):
7 resultat = 118 for ... in message :
9 if lettre in ALPHABET :
10 indice = ( \ldots ) \%2611 resultat = resultat + ALPHABET[...]12 else:
13 resultat = \dots14 return resultat
```
1. Compléter la fonction cesar puis tester avec les exemples :

```
1 >>> cesar('BONJOUR A TOUS. VIVE LA MATIERE NSI !',4)
2 'FSRNSYV E XSYW. ZMZI PE QEXMIVI RWM !'
3 >>> cesar('WJIEJPM V OJPN. QDQZ GV HVODZMZ IND !',-21)
4 'BONJOUR A TOUS. VIVE LA MATIERE NSI !'
```
- 2. A l'aide du codage de César on a obtenu le message chiffré ci-dessous :
- 'IMWDDW WKL DS VAXXWJWFUW WFLJW VWUZAXXJWJ WL VWUJQHLWJ ?'

Retrouver le message d'origine.